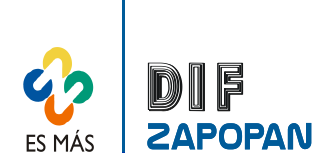

1 de 5

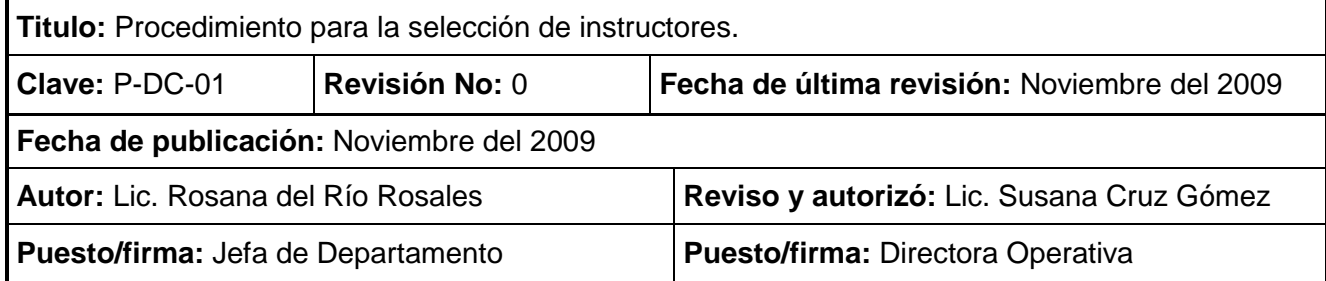

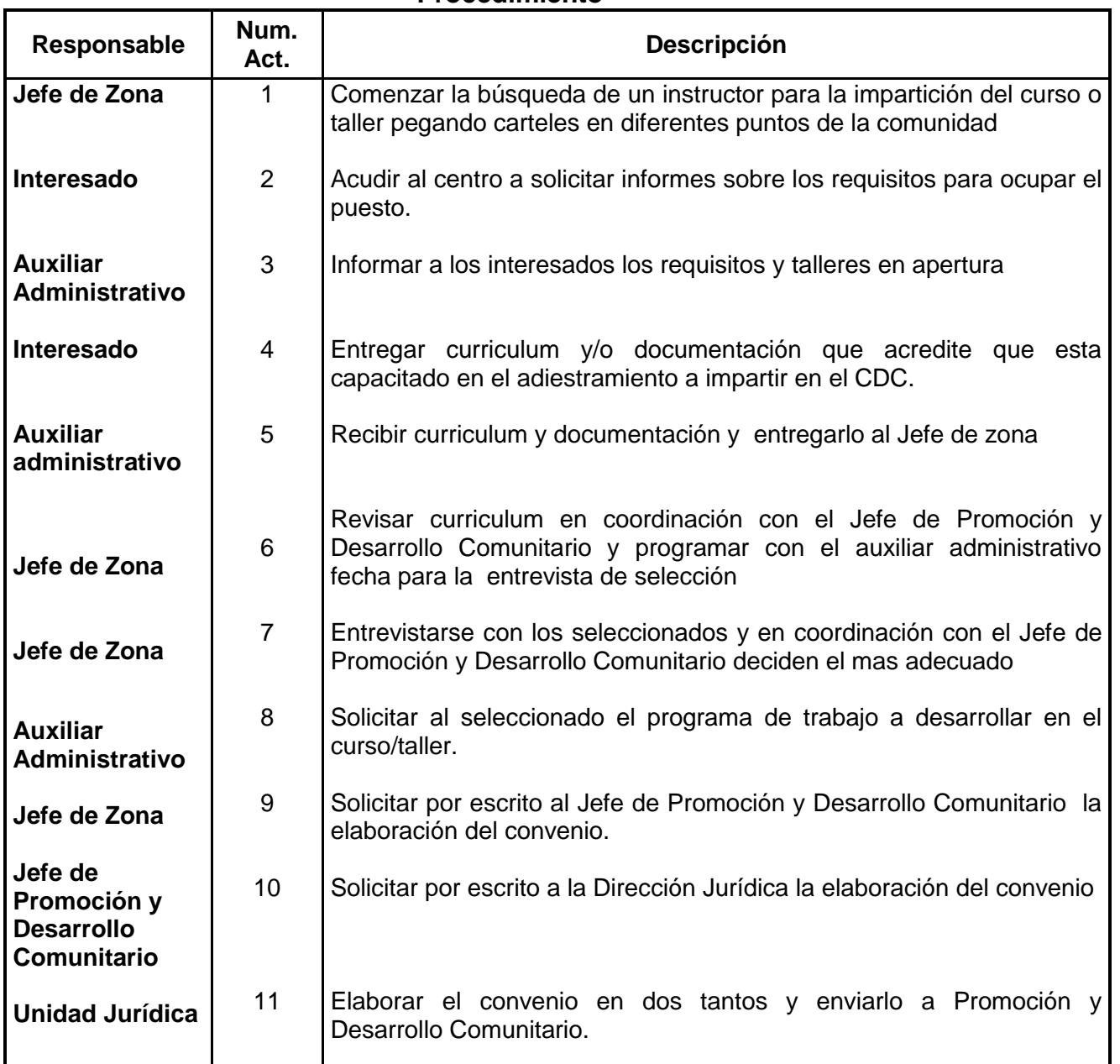

# **Procedimiento**

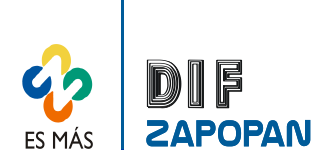

2 de 5

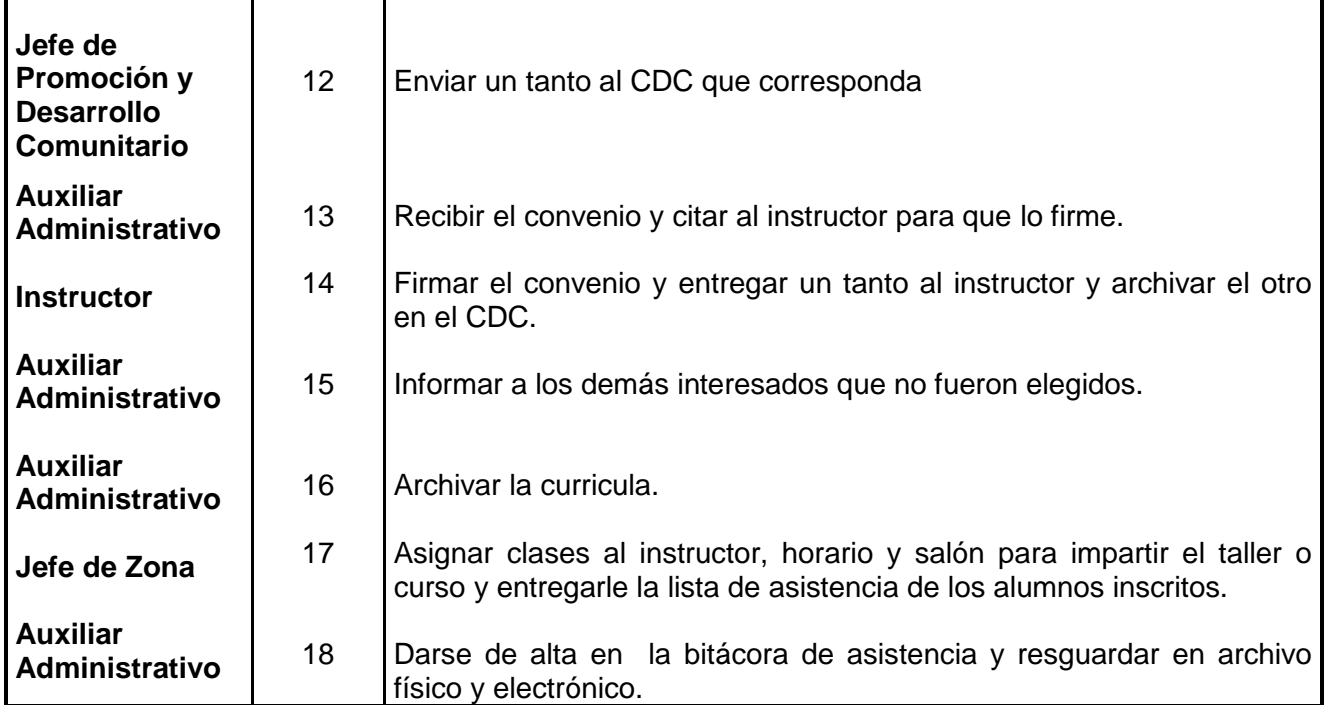

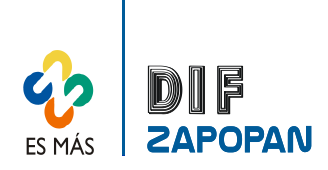

3 de 5

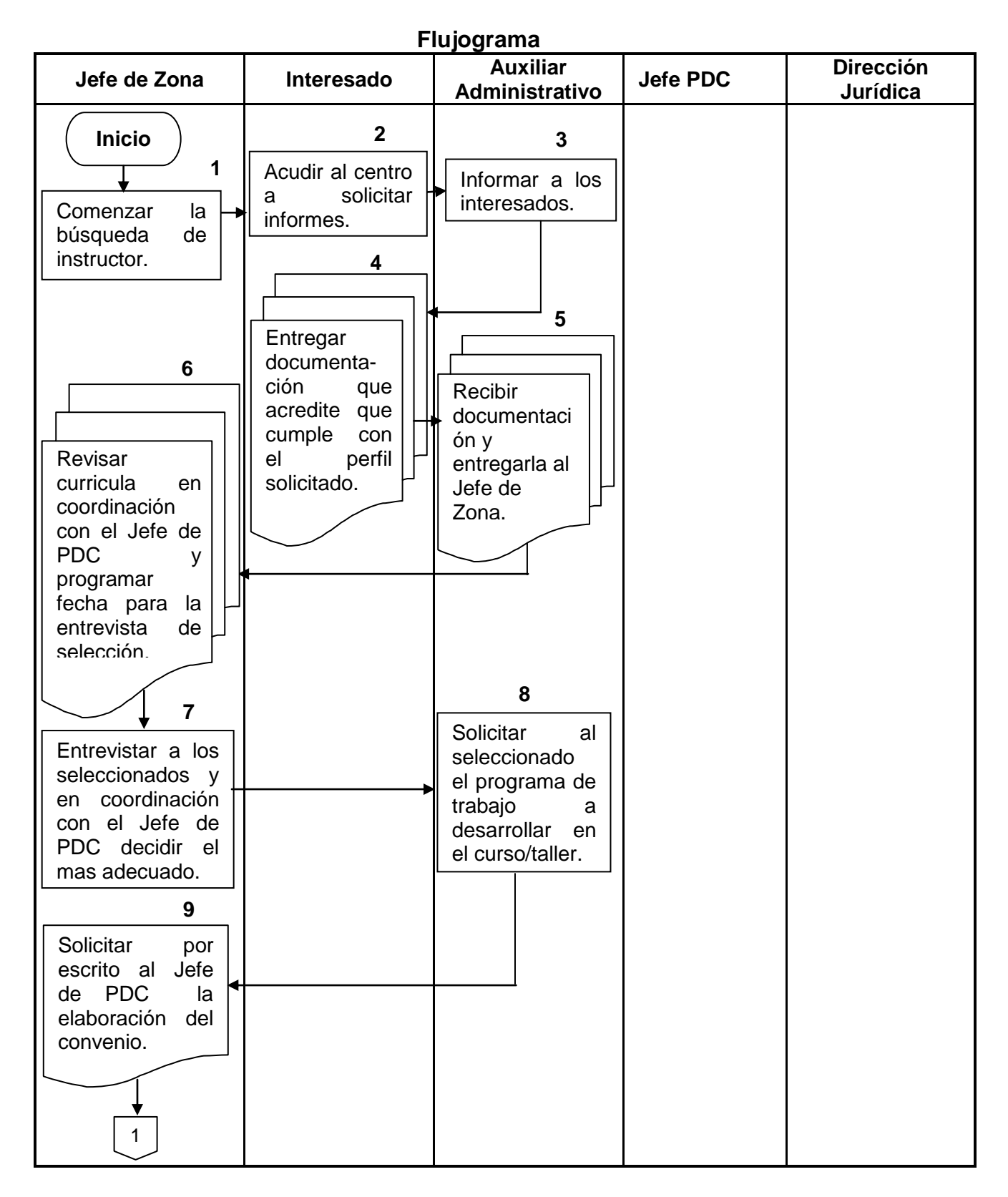

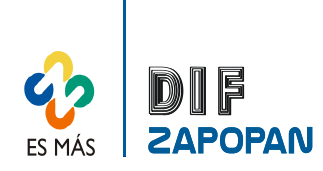

4 de 5

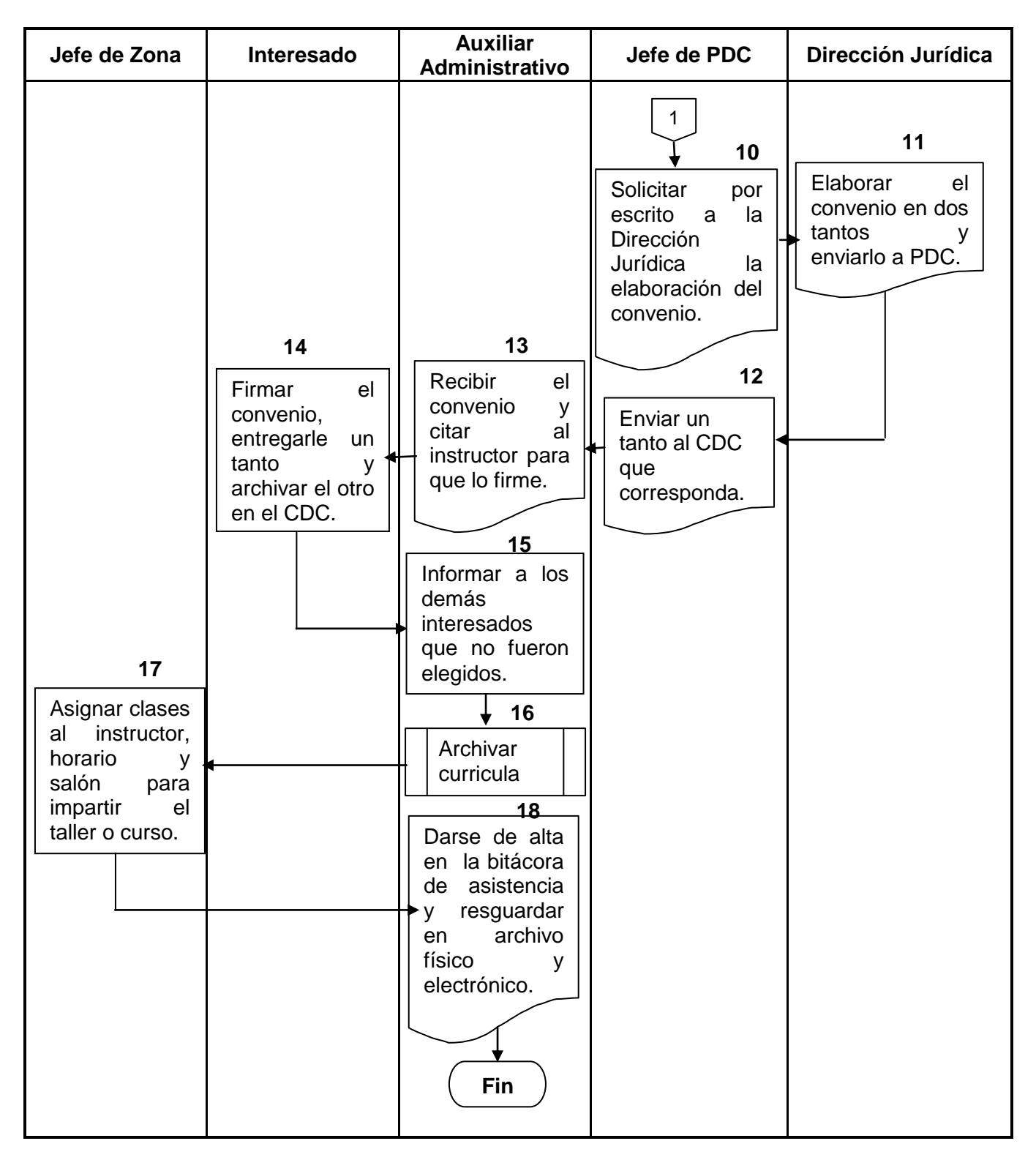

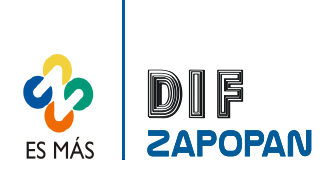

5 de 5

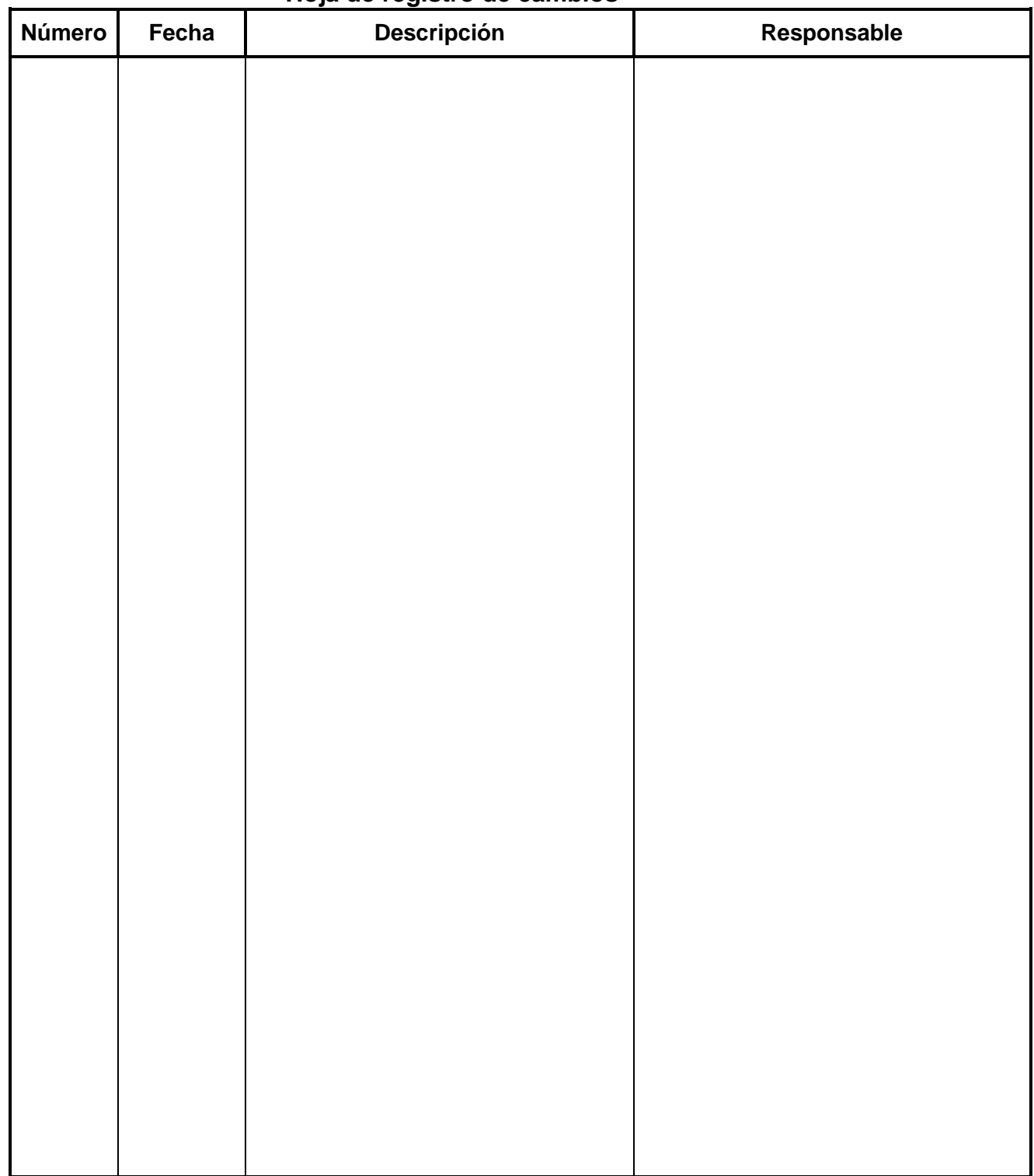

**Hoja de registro de cambios**